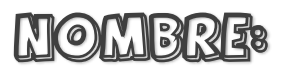

FECHA:

## **Continúa las series:**

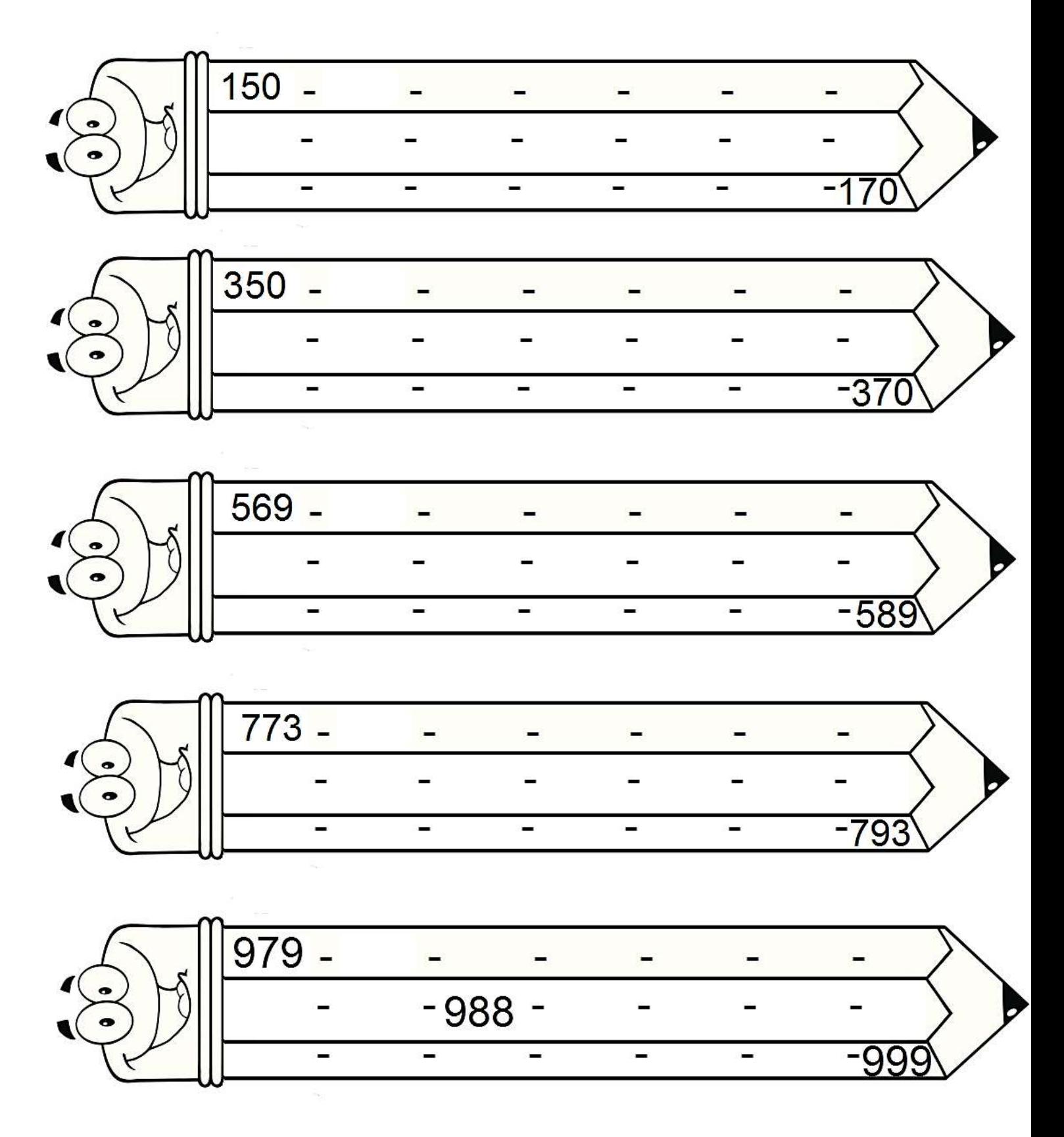

**Subraya con azul todos los números pares.**

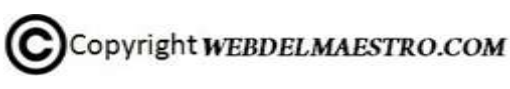